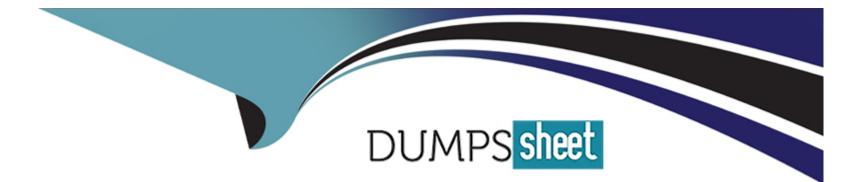

# **Free Questions for PSE-PrismaCloud by dumpssheet**

# Shared by Bray on 07-06-2022

**For More Free Questions and Preparation Resources** 

**Check the Links on Last Page** 

### **Question 1**

#### **Question Type:** MultipleChoice

Which RQL string searches for all EBS volumes that do not have a "DataClassification" tag?

#### **Options:**

- A) config where api.name = 'aws-ec2-describe-volumes, AND json.rule = tags[\*]key contains DataClassification
- B) config where api.name = ,aws-ec2-describe-volumes' AND json.rule = tags[\*]key != DataClassification
- C) config where api.name = ,aws-ec2-describe-volumes' AND json.rule = tags[\*].key exists
- D) config where api.name = 'aws-ec2-describe-volumes' AND json.rule = tags[\*].key = 1

#### Answer:

В

### **Question 2**

**Question Type:** MultipleChoice

Which RQL string monitors all traffic from the Internet and Suspicious IPs destined for your Amazon Web Services databases"

#### **Options:**

A) network where source.publicnetwork IN ('Suspicious IPs') and dest.resource IN (resource where role IN ('AWS RDS', 'Database'))

B) network where source.publicnetwork IN ('Suspicious IPs', 'Internet IPs') and dest.resource IN (resource where role IN ('LDAP'))

C) network where dest.resource IN (resource where role = 'Database'}

D) network where source.publicnetwork IN ('Suspicious IPs', 'Internet IPs') and dest resource IN (resource where role IN ('AWS RDS'. 'Database'))

| Answer: |  |  |
|---------|--|--|
| D       |  |  |

### **Question 3**

**Question Type:** MultipleChoice

Which RQL string searches for all EBS volumes that do not have a "DataClassification" tag?

#### **Options:**

A) config where api.name = 'aws-ec2-describe-volumes, AND json.rule = tags[\*]key contains DataClassification

- B) config where api.name = ,aws-ec2-describe-volumes' AND json.rule = tags[\*]key != DataClassification
- C) config where api.name = ,aws-ec2-describe-volumes' AND json.rule = tags[\*].key exists
- D) config where api.name = 'aws-ec2-describe-volumes' AND json.rule = tags[\*].key = 1

| Answer: |
|---------|
|---------|

В

## **Question 4**

**Question Type:** MultipleChoice

Which RQL string monitors all traffic from the Internet and Suspicious IPs destined for your Amazon Web Services databases"

#### **Options:**

A) network where source.publicnetwork IN ('Suspicious IPs') and dest.resource IN (resource where role IN ('AWS RDS', 'Database'))

B) network where source.publicnetwork IN ('Suspicious IPs', 'Internet IPs') and dest.resource IN (resource where role IN ('LDAP'))

**C)** network where dest.resource IN (resource where role = 'Database')

D) network where source.publicnetwork IN ('Suspicious IPs', 'Internet IPs') and dest resource IN (resource where role IN ('AWS RDS'. 'Database'))

#### Answer:

D

### **To Get Premium Files for PSE-PrismaCloud Visit**

https://www.p2pexams.com/products/pse-prismacloud

**For More Free Questions Visit** 

https://www.p2pexams.com/palo-alto-networks/pdf/pse-prismacloud

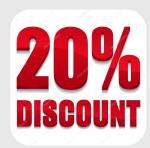